# **IMPLEMENTAÇÃO E AVALIAÇÃO DO SIMULADOR PARA FORÇA CONTRÁCTIL EM MIÓCITO CARDÍACO DE RATO: MIOLAB®**

Victor Renan Grandt Prado<sup>1</sup>; Igor Reginato Dulgher Araújo<sup>2</sup>; Armando Rodrigues da Cunha Andrade<sup>3</sup>; Daniel Gustavo Goroso<sup>4</sup>; Robson Rodrigues da Silva<sup>5</sup>

Estudante do Curso de Sistemas de Informação; e-mail: victorgnandt@gmail.com<sup>1</sup> Estudante do Curso de Sistemas de Informação; e-mail: igorreginato@hotmail.com<sup>2</sup> Estudante do Curso de Sistemas de Informação; e-mail: arcamando@hotmail.com<sup>3</sup> Professor da Universidade de Mogi das Cruzes; e-mail: danielg@umc.br<sup>4</sup> Professor da Universidade de Mogi das Cruzes; e-mail: robson.silva@umc.br<sup>5</sup>

Área do Conhecimento: Bioengenharia

Palavras-chave: Simulador; Modelo Matemático; Miócito Cardíaco; Sistemas Biológicos; Web.

# **INTRODUÇÃO**

Segundo dados da Sociedade Brasileira de Cardiologia (SBC), cerca de 315 mil pessoas morreram em 2009 de doenças cardíacas. Desse total, 75 mil casos foram por infarto. Esses dados apontam para a necessidade de se estudar cada vez mais o funcionamento do coração normal, para que se possa entender melhor as causas e o impacto das doenças cardiovasculares em geral e assim, contribuir para sua prevenção e desenvolvimento de novas terapias (Silva et al, 2013). A formulação de novos modelos matemáticos e computacionais de miócito ventricular de mamífero aporta ferramentas importantes para analisar de forma detalhada as causas dos diversos tipos de arritmia cardíaca, entre outros temas de pesquisa. Alguns modelos já são capazes de produzir resultados confiáveis, que inclusive já contribuíram para o desenvolvimento de novos fármacos utilizados no tratamento de doenças cardíacas (FINK et al, 2009). Dentre os modelos já existentes cita-se o modelo desenvolvido por Negroni e Lascano (1996), que descreve a relação entre a dinâmica do sarcômero e a cinética de  $Ca^{2+}$  nos miofilamentos. Além de fornecer dados sobre a cinética de  $Ca^{2+}$  no citoplasma da célula, esse modelo possibilita o cálculo da força de contração na unidade muscular, mas não inclui na sua modelagem o processo de liberação de cálcio  $(Ca^{2+})$  do retículo sarcoplasmático (RS) conhecido como liberação de  $Ca^{2+}$  induzida por  $Ca^{2+}$  (BERS, 2001). Já, o modelo de Silva et al (2013), utilizado como base para o desenvolvimento do simulador MioLab® (Laboratório de Miócito Cardíaco), permite o cálculo da força de contração no miócito cardíaco fundamentado apenas na dinâmica de  $Ca^{2+}$ , não inclui a parte elétrica da célula.

Como pode-se observar não há um modelo completo e finalizado, todos possuem as limitações, e considerando o desenvolvimento e a disponibilidade de um número cada vez maior desses modelos, uma forma de atualização e reutilização seria o seu compartilhamento entre os diversos grupos de pesquisa. Com base no que foi exposto, o objetivo desse projeto é iniciar a implementação do simulador MioLab® para linguagem WEB, disponibilizando-o para realização de simulações on-line e então avaliar o modelo proposto por Silva et al (2013) por meio de uma bateria de testes virtuais.

#### **OBJETIVOS**

Iniciar a implementação para a linguagem WEB e avaliar a robustez do modelo biofísico de fibra muscular cardíaca proposto por Silva et al (2013).

#### **METODOLOGIA**

A proposta original desse projeto considera, como primeira etapa, uma pesquisa bibliográfica visando o conhecimento da fisiologia do sistema em estudo, assim como o aprendizado de ferramentas de cálculo numérico para resolução de equações diferenciais, desenho e implementação de programas para linguagem html. Na segunda etapa dá-se início ao estudo do modelo de Silva et al (2013) e na terceira etapa inicia-se a implementação do simulador MioLab para linguagem WEB.

Considerando como referência as telas da versão off-line do simulador MioLab®, através de protocolos específicos (DEITEL et al, 2008) e uma linguagem de marcação de texto própria para produzir páginas Web, a linguagem HTML (Hyper Text Markup Language), as telas do simulador foram implementadas para Web. Já, para que o usuário possa acessar o simulador MioLab® via web, é necessário o cadastro de informações como: nome, e-mail, telefone e senha de acesso. Esses dados ficam armazenados em um banco de dados desenvolvido a partir do Postgre SQL Server, um Sistema Gerenciador de Banco de Dados (SGBD) relacional, utilizado para armazenar informações de soluções de informática em todas as áreas de negócios existentes, bem como administrar o acesso a estas informações (MILANI, 2008). Para a geração de gráficos utilizou-se o Highcharts, uma ferramenta voltada especialmente para desenvolvimento de gráficos (KUAN, 2012). É composta por uma biblioteca escrita em JavaScript, que oferece uma forma mais simples para o desenvolvimento de gráficos interativos em uma página web ou aplicação. Essa ferramenta também conta com vários exemplos já pré-elaborados e de fácil utilização.

# **RESULTADOS E DISCUSSÃO**

Dentre os principais resultados obtidos destaca-se o desenvolvimento de uma página web oficial para o simulador MioLab® (Figura 1) nas versões português e inglês. Nessa página têm-se acesso a versão online do simulador, sendo que as telas foram desenvolvidas em HTLM5. Na Figura 2 pode-se observar uma das telas secundárias do simulador, a tela referente aos parâmetros da proteína calsequestrina. Em cada tela será possível alterar os parâmetros biofísicos referentes ao complexo processo do acoplamento da excitação-contração-relaxamento da célula cardíaca e assim executar a simulação sem a necessidade da instalação do simulador no computador pessoal ou desktop. A princípio também foi elaborada uma tela de "Cadastro" em que o usuário deve primeiramente fazer a inserção de algumas informações e cria um login e senha, para que então possa ter acesso as funcionalidades do simulador MioLab®. O login dever ser realizado clicando no botão WEB apresentado na página principal do simulador.

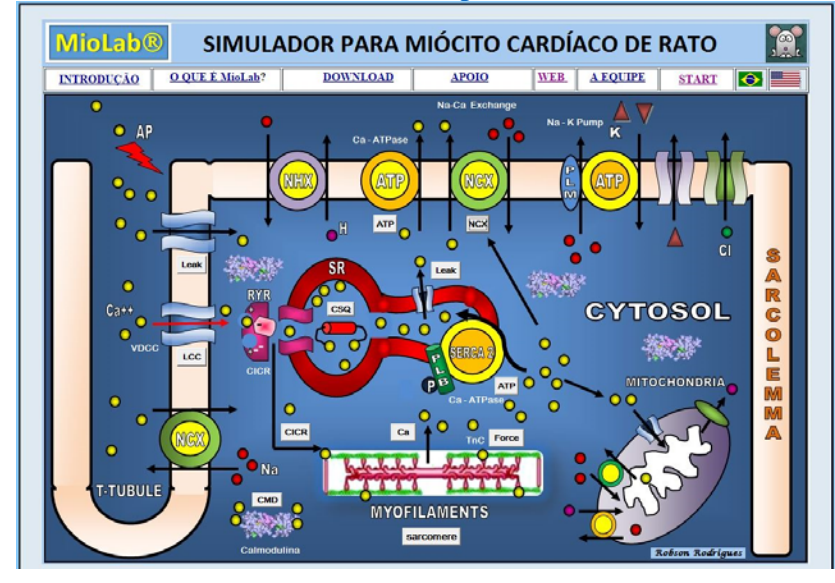

**Figura 1.** Pág. oficial do simulador MioLab®: http://www.robson.mat.br/MioLab.html

**Figura 2.** Tela secundária do simulador MioLab®: Parâmetros da calsequestrina

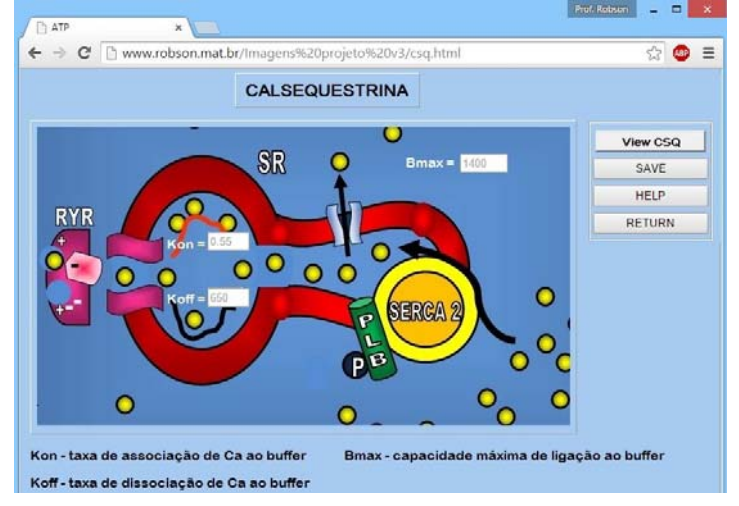

Durante a execução do projeto, as seguintes dificuldades foram encontradas: a) Desenvolvimento de um método (compatível com a linguagem HTML5) para gerar gráficos com as variáveis de saída (resultado de uma simulação) a partir de um arquivo salvo no servidor. Efetuamos diversas tentativas utilizando o Highcharts. Contudo, encontramos dificuldades para inserir os dados nessa ferramenta. O gráfico gerado apenas foi possível após a inserção manual das variáveis de saída nas linhas de comando do código. b) Implementar um método eficiente e seguro para executar no servidor, o arquivo executável (\*.exe) responsável por resolver as equações diferenciais do modelo.

# **CONCLUSÕES**

Após a pesquisa e desenvolvimento dos itens descritos anteriormente, espera-se ter obtido os primeiros passos para a implementação da versão online do simulador MioLab®, permitindo ao usuário, via web, acesso as funcionalidades do simulador. Além dos resultados apresentados anteriormente, não podemos deixar de destacar, o que de fato é um dos principais resultados desse trabalho: o conhecimento adquirido com essa pesquisa multidisciplinar. Como alunos do curso de Sistemas de Informação, destacamos ainda a oportunidade que nos foi dada para pesquisar e aprofundar em temas de nossa área de atuação, bem como obter novas informações, como por exemplo, os assuntos apresentados nos seminários realizados durante a execução desse projeto. As dificuldades encontradas durante a realização desse estudo, serviram para confirmar o que de fato é um trabalho de pesquisa e assim descrever como passos futuros os seguintes itens a serem desenvolvidos e aprimorados: a) geração de gráficos com as variáveis de saída a partir de um arquivo salvo no servidor; b) Implementar um método eficiente e seguro para executar no servidor ou converter para uma linguagem web, o arquivo executável (\*.exe) responsável por resolver as equações diferenciais do modelo e após essa implementação, revalidar o modelo com uma bateria de testes virtuais.

#### **REFERÊNCIAS BIBLIOGRÁFICAS**

BERS, D.M. **Excitation – Contraction Coupling and Cardiac Contractile Force.** 2. ed. Dordrecht, The Netherlands, Kluwer: Academic Publishers, 2001. 427 p.

DEITEL, P.J.; DEITEL, H.M. **Ajax, Rich Internet Application e Desenvolvimento Web para Programadores.** Pearson Education, 2008.

FINK, M.; NOBLE, P.J.; NOBLE, D. Mathematical models in cardiac electrophysiology research: implications for the 3Rs. **NC3Rs**. n.19, p.1 – 8, 2009.

NEGRONI, J.A.; LASCANO, E.C. A cardiac muscle model relating sarcomere dynamics to calcium kinects. **Journal Molecular and Celllar Cardiology**. n. 28, p. 915–929, 1996.

SBC. **Sociedade Brasileira de Cardiologia.** Disponível em: <http:// www.cardiol.br/>. Acesso em: 10 Junho 2015.

SILVA, R.S.; GOROSO, D.G.; BISSACO, M.A. MioLab: Simulator for cardiac myocyte contractile force of rat based on the dynamics of calcium. **Medical Engineering & Physics** n. 35, 338 – 349, 2013.

#### **AGRADECIMENTOS**

Os autores agradecem a UMC pela bolsa de iniciação científica concedida e as fundações FAPESP (Fundação de Amparo à Pesquisa do Estado de São Paulo; Processo n° 2013/20220-5) e FAEP (Fundação de Amparo ao Ensino e Pesquisa) pelo auxílio financeiro ao projeto. Agradecemos também aos professores Pedro Toledo, Wolley Willians Silva, Erika Estevam Freire Miranda, Marcia Aparecida Silva Bissaco da UMC e Cristiano Alves Pessoa do IFSP, que nos auxiliaram no desenvolvimento do projeto.